# **Transmettre une culture numérique à des élèves équipés en ordinateurs portables par un département : le cas de l'utilisation du logiciel Audacity**

Christelle Pauty-Combemorel<sup>1</sup> [christelle.pauty@etu.parisdescartes.fr](mailto:christelle.pauty@etu.parisdescartes.fr)

<sup>1</sup> ÉDucation et Apprentissages (EDA) Université Paris V - Paris Descartes : EA4071 45, rue des Saints Pères 75270 Paris Cedex 06 - France

**Résumé**. Ce texte rend compte d'une recherche en cours conduite dans le cadre d'une thèse de doctorat. Elle s'intéresse à la construction de la culture numérique de collégiens équipés par le conseil général du Val-de-Marne en ordinateurs portables appelés « Ordival ». Notre objectif consiste à comprendre comment des élèves équipés d'Ordival utilisent le logiciel Audacity dans le contexte de la classe et de quelle(s) manière(s) ils développent des compétences informatiques et informationnelles. Nos résultats indiquent que les enseignants accompagnent les élèves à développer des compétences dans plusieurs domaines notamment en expression orale et en informatique en les faisant se familiariser « pas à pas » avec ces objets techniques et leur vocabulaire. Ils montrent également que les élèves suivent majoritairement les consignes des enseignants bien que quelques-uns semblent pouvoir construire des activités plus personnelles.

**Mots-clés** : Audacity, collégiens, culture numérique, enseignants, ressources numériques, TIC.

#### **Contexte général**

#### *Des questions locales à propos des fractures numériques…*

Depuis le début des années 2000, des opérations innovantes ont été mises en œuvre en France par six conseils généraux pour équiper les élèves et les enseignants en matériels informatiques. L'objectif politique consiste à réduire les fractures numériques et sociales en permettant à chaque collégien d'avoir accès aux Technologies de l'Information et de la Communication (TIC) en étant équipés individuellement d'ordinateurs portables ou de tablettes numériques.

Baron et Bruillard (1996) ont montré que les collectivités locales sont devenues des « acteurs incontournables », dès le début des années 1980 avec les lois de décentralisation, dans la gestion des infrastructures et notamment des TIC.

Ces plans d'équipement en matériels informatiques sont des initiatives locales qui s'inscrivent dans la continuité de la volonté du Ministère de l'Éducation Nationale (MEN). Elle vise à mettre l'École à l'échelle de la société par la dotation de machines et à permettre aux élèves de « développer des compétences avec le numérique » (MEN, 2015a, 2015b) en assurant un apprentissage qui serait nécessaire à l'utilisation ainsi qu'à la compréhension de ces outils.

Notre recherche s'est particulièrement centrée sur deux collèges du Val-de-Marne. Depuis la rentrée 2012, chaque élève entrant en 6<sup>e</sup> dans l'un des collèges publics ou privés sous contrat du département a été équipé d'un ordinateur portable dix pouces de la marque Toshiba pour une utilisation en classe

ainsi qu'à la maison<sup>[1](#page-1-0)</sup>. Plusieurs ressources pédagogiques ont été sélectionnées par la Délégation académique au numérique de Créteil. Si quelques-une, dont Audacity figure, sont au préalable installées sur chaque machine<sup>[2](#page-1-1)</sup>, d'autres sont accessibles par l'intermédiaire de la plate-forme académique Ma-Médiathèque<sup>[3](#page-1-2)</sup>. Celle-ci regroupe des ressources numériques et des applications mobiles pouvant être téléchargées puis utilisées par les enseignants et les élèves.

### *… pour une éducation des jeunes à une culture numérique*

Les jeunes utilisent quotidiennement les technologies en raison d'une certaine banalisation de l'ordinateur dans les foyers comme l'indique une étude récente. Celle-ci met en évidence que 82 % des jeunes de 12 ans et plus seraient équipés en France d'un accès à un ordinateur chez eux (Bigot & Croutte, 2014).

Des recherches ont montré que même si les jeunes développent des compétences en dehors de l'École, celles-ci sont peu transférables dans les apprentissages scolaires. Dans ce sens, Giannoula et Baron mettent en évidence que « la conceptualisation est souvent limitée » en l'absence d'enseignement (Giannoula & Baron, 2002). Ces résultats confirmés par Fluckiger (2008) amènent à penser que face à la multiplication des outils technologiques, une éducation au numérique est nécessaire pour comprendre comment en faire un usage raisonné.

Le logiciel Audacity installé sur tous les Ordivals n'est pas, à l'origine, un outil conçu pour l'apprentissage des élèves puisqu'il sert à « gérer le son » [4](#page-1-3) en faisant de l'enregistrement et du montage audio.

Nous nous focalisons sur des situations d'activités instrumentées autour de ce logiciel. En effet, il nous a paru intéressant de comprendre d'une part, comment six enseignants<sup>[5](#page-1-4)</sup> de deux collèges distincts l'employaient. D'autre part, de quelles manières l'utilisation d'Audacity en classe amenait les apprenants à développer des compétences techniques ainsi que des savoirs généraux prescrits par le MEN, notamment dans le référentiel du Brevet Informatique et Internet (B2i), pour un usage raisonné des TIC.

Nous apporterons quelques éléments de réponses aux questions suivantes :

- Comment les enseignants accompagnent-ils les élèves à développer des compétences techniques en informatique ?
- Comment les élèves observés utilisent-ils le logiciel Audacity ?

Après la présentation de notre cadre théorique et de notre méthodologie, nous montrerons à l'aide de nos résultats comment les élèves sont conduits par leurs enseignants à utiliser le logiciel Audacity pour développer des compétences dans plusieurs domaines. Enfin, nous présenterons des éléments de discussion.

<span id="page-1-0"></span><sup>1</sup> Source : (Conseil général du Val de Marne, 2014)

<span id="page-1-1"></span><sup>2</sup> Parmi elles, il y a des manuels numériques et des logiciels tels qu'Audacity, Gimp ou Géogébra accessibles gratuitement.

<span id="page-1-2"></span><sup>3</sup> Source :<http://edumarket.crdp-creteil.fr/home>

<span id="page-1-3"></span><sup>4</sup> Source :<http://audacity.fr/>

<span id="page-1-4"></span><sup>5</sup> Parmi les enseignants interrogés, six ont déclaré utiliser le logiciel Audacity lorsque nous les avons questionnés à propos des ressources logiciels qu'ils employaient à des fins d'enseignement/apprentissage. Ces six enseignants ont par ailleurs accepté de nous laisser observer leurs séances.

# **Apprendre avec le numérique**

# *Favoriser le processus d'enseignement/apprentissage avec les TIC…*

Baron et Bruillard soulignent que l'acronyme TIC recouvre deux champs différents sémantiquement. Le premier est celui des objets techniques tels que des ordinateurs ou des téléphones portables. Le second recouvre, pour sa part, deux types d'activités se distinguant par le fait d'être prescrites ou non par des adultes. Les chercheurs notent qu'il serait intéressant d'affiner cette distinction dans la mesure où « l'usage de logiciels instrumentant des activités disciplinaires n'est pas régulé de la même manière que celui de systèmes de révision ou d'entraînement » (Baron & Bruillard, 2008), ce qui nous questionne sur les utilisations faites avec le logiciel Audacity.

Les logiciels à visée éducative sont conçus pour permettre aux élèves d'acquérir des connaissances sur des concepts et des compétences techniques liées à l'utilisation des outils informatiques. Pour Bruillard, « l'informatique est une technologie d'amplification de nos possibilités ». En effet, elle change « les modes de construction, d'écriture, de conservation et de diffusion des savoirs » (Bruillard, 2014) . Cela renverrait, sans doute, au *concept de translittératie*. Celui-ci cherche à articuler l'éducation aux médias, à l'informatique et l'information afin de permettre aux jeunes d'acquérir des compétences dans des domaines informatiques et informationnels tout en favorisant le processus d'apprentissage.

#### *… en utilisant des ressources numériques*

Baron et Dané soulignent que « les formes d'utilisation des ressources ne [sont] pas les mêmes dans la société et dans l'école » dans la mesure où dans cette dernière, les enseignants imposent aux élèves un cadre et des contraintes spécifiques (Baron & Dané, 2007).

Il existe une grande diversité de logiciels pouvant être employés pour des activités d'apprentissage. Ils sont classés en fonction des disciplines, du niveau scolaire des élèves et selon la technologie employée (tablettes numériques, ordinateurs, téléphones portables) (Vries, 2001, p. 106). Vries qui re-cense huit fonctions pédagogiques<sup>[6](#page-2-0)</sup> correspondant, d'après elle, à des types de logiciels nous invite à nous interroger sur celle(s) dont Audacity relève.

Le logiciel est, selon la définition donnée par Bibeau (2005), une « ressource numérique ». Bien que conçu en dehors de la sphère scolaire – sans visée éducative – , il peut, selon le désir de l'enseignant, être employé par les élèves dans des situations d'activités à des fins d'apprentissage. Il pourrait donc selon l'emploi qui en est fait ainsi que les objectifs poursuivis relever d'une, voire de plusieurs, fonctions pédagogiques. Rappelons que l'enseignant peut *a priori* choisir « librement » les ressources pédagogiques qu'il souhaite utiliser pour enseigner (Quentin & Bruillard, 2009, p. 2).

<span id="page-2-0"></span><sup>6</sup> Les huit fonctions pédagogiques sont : (1) « présenter de l'information » ; (2) « dispenser des exercices » ; (3) « véritablement enseigner » ; (4) « captiver l'attention et la motivation de l'élève » ; (5) « fournir un espace d'exploration » ; (6) « fournir un environnement pour la découverte des lois naturelles » sous forme de « simulations » ; (7) « fournir un environnement pour la découverte de domaine abstrait » sous forme de « micro-mondes » ; et enfin, (8) « fournir un espace d'échange entre élèves » (Vries, 2001, pp. 108–112).

# **Méthodologie**

Nous avons effectué une recherche ethnographique dans deux collèges dits « expérimentaux »<sup>[7](#page-3-0)</sup> (ci-après dénommés C1 et C2) choisis par l'Académie de Créteil dans le cadre d'une recherche explora toire (Baron & Combemorel-Pauty, 2015; Baron, Voulgre, Khaneboubi, Zablot, & Combemorel-Pauty, 2014).

Ces établissements ont des profils assez similaires tant au plan de leur taille (environ 500 élèves) que de leur nature (urbaine). Nous notons néanmoins une différence : l'un des collèges est classé en réseau d'éducation prioritaire<sup>[8](#page-3-1)</sup>.

Nos observations *in situ* se sont déroulées en deux phases dans le collège C1 : tout d'abord, un jour par semaine de novembre 2013 à juin 2014, puis selon les mêmes modalités de janvier à juin 2015[9](#page-3-2) . Elles ont été complétées par une phase d'observation au rythme d'un jour par semaine dans le collège C2 d'avril à juin 2015.

Notre objectif consistait à « explorer le réel, sans hypothèses de départ fortes, avec seulement un thème d'enquête, mais sans présupposés de résultats » (Alami, Desjeux, & Garabuau-Moussaoui, 2013, paragr. 33).

Des entretiens exploratoires<sup>[10](#page-3-3)</sup> ont ainsi été menés de façon inductive pour comprendre d'une part, comment les équipements sont introduits dans deux établissements scolaires ; d'autre part, de quelles manières les enseignants et les élèves se les approprient à travers des activités scolaires instrumentées faites dans le cadre de la classe. L'analyse réalisée de façon « thématique » et « transversale » (Bardin, 2007, p. 97) a révélé que plusieurs ressources numériques pouvaient être employées à des fins d'enseignement/apprentissage (Géogébra, Sweet Home 3D, Labomep, LibreOffice Calc, LibreOffice Writer), mais seul Audacity était utilisé dans diverses disciplines scolaires (éducation musicale, histoiregéographie, anglais, français).

Des observations ont, par ailleurs, été réalisées dans des classes pour comprendre comment les équipements informatiques sont employés dans cet espace et de quelles manières les élèves sont conduits par leurs enseignants à développer des compétences et des savoirs généraux. Parmi elles, cinq classes

<span id="page-3-0"></span>Les deux établissements dans lesquels nous avons menés notre recherche ont été sélectionnés par la Délégation académique au numérique éducatif de Créteil. D'après eux, ces collèges « vitrines » de l'opération mise en place dans le Val-de-Marne auraient développés des usages pédagogiques avec les équipements informatiques dont ils ont bénéficié.

<span id="page-3-1"></span><sup>8</sup> La politique relative à l'éducation prioritaire mise en œuvre en France repose sur l'ambition de renforcer l'action pédagogique et éducative dans les établissements scolaires qui rencontrent les plus nombreuses difficultés, notamment par la dotation de moyens humains et financiers. L'objectif consiste donc à réduire l'impact que les inégalités sociales et économiques peuvent avoir sur la réussite scolaire des élèves (source : [http://www.education.gouv.fr/cid187/l-education-](http://www.education.gouv.fr/cid187/l-education-prioritaire.html#L_education_prioritaire_a_la_rentree_2015)

<span id="page-3-2"></span>[prioritaire.html#L\\_education\\_prioritaire\\_a\\_la\\_rentree\\_2015\)](http://www.education.gouv.fr/cid187/l-education-prioritaire.html#L_education_prioritaire_a_la_rentree_2015)

<sup>9</sup> La deuxième phase a été plus courte en raison des difficultés administratives rencontrées qui ont ralenties notre venue sur le terrain.

<span id="page-3-3"></span><sup>10</sup> Nous avons mené soixante-dix huit (78) entretiens semi-directifs d'une durée moyenne de vingt minutes, de manières individuelles ou collectives, avec des collégiens en classe de 6e, 5e et 4e, soit dans la cours de récréation, soit en salle de permanence. Notre objectif consistait à comprendre de quelles manières les élèves utilisaient les TIC, et plus spécifiquement leur Ordival, dans les contextes scolaires et familiaux. Par ailleurs, nous en avons effectué quarante-trois (43) d'une durée moyenne de quarante-cinq minutes avec des enseignants. Il s'agissait de comprendre quels équipements TIC étaient employés, leurs utilisations pédagogiques et les effets des formations suivies sur leur appropriation des technologies. Parmi les enseignants interrogés, six ont déclaré employer le logiciel Audacity à des fins pédagogiques.

de vingt-cinq élèves ont été suivies alors qu'elles travaillaient sur ce logiciel. Il nous est donc paru intéressant de nous focaliser *a posteriori* sur l'utilisation d'Audacity en classe dans la mesure où il était employé dans des disciplines différentes. Il nous semble, en effet, que ce logiciel pourrait constituer une ressource numérique qui, utilisée dans le cadre d'activités instrumentées, amènerait des élèves à développer des compétences transposables d'une discipline à une autre (Tableau [1\)](#page-10-0).

# **Audacity : un logiciel d'apprentissage technique**

#### *Apprendre un vocabulaire technique*

S'il est indéniable qu'Audacity dispose de son propre vocabulaire technique (« canal d'entrée », « micro », « enregistrer », « stop », « lecture », « enregistrement », etc), les enseignants observés semblent hiérarchiser les savoirs informatiques et les procédures à réaliser sous forme de schémas ou de cap tures d'écran afin d'enseigner aux élèves à utiliser ce logiciel (Illustration [1\)](#page-9-0).

Ils conduisent davantage leurs élèves à faire l'apprentissage du vocabulaire lié à leur environnement de travail qu'à celui du logiciel. Celui-ci servant plutôt de support d'apprentissage. L'utilisation des machines nous paraît ainsi être un moyen d'apprendre aux élèves à comprendre où se situe leur « bureau », leur « poste de travail » et leur « dossier ». Ils doivent se rendre dans « Mes documents », sélectionner leur dossier de cours, en créer un nouveau et le nommer.

#### *Apprendre à utiliser un logiciel*

Afin que les collégiens apprennent à se servir d'Audacity, des enseignants leurs fournissent des supports papiers décrivant « pas à pas », de façon imagée, les étapes de l'activité et la manière d'utiliser ce logiciel de façon procédurale comme l'indique l'emploi de l'impératif ainsi que la brièveté des énoncés (illustration [1\)](#page-9-0) : « Approche-toi de ton micro, appuie sur le bouton Enregistrer et parle distinctement pendant 30 secondes. Appuie sur Stop quand tu as fini. Écoute ton enregistrement en appuyant sur le bouton lecture (flèche verte) ». Les activités proposées avec ce logiciel permettent aux élèves de faire des enregistrements, de « découper le son et de pouvoir écouter un extrait particulier de la musique » (C1 – Enseignant 1) ainsi que de « varier la vitesse et la hauteur » (C2 – Enseignant 1) de la piste audio.

Ainsi, les enseignants encadrent les utilisations que les élèves doivent faire avec Audacity par l'intermédiaire du support papier dans lequel chaque consigne est intrinsèquement associée à une procédure à réaliser. Ce guide est, sans doute, distribué pour guider les apprenants et réduire la phase exploratoire liée à la découverte du logiciel. Il s'agirait, selon un enseignant, de « perdre du temps au début [d'une activité], pour en gagner par la suite » (C1 – Enseignant 1). D'après lui, cela permettrait ainsi de les rendre plus rapides dans l'exécution des tâches qui leurs sont prescrites.

Nous notons néanmoins que les apprenants tâtonnent dans un premier temps pour identifier les fonctionnalités de la barre d'outils et ce, malgré l'existence des supports papiers qui ne semblent pas toujours être lus par les élèves. Presque tous les élèves répètent, à leurs rythmes, des procédures en suivant le « pas à pas » distribué par leur enseignant.

Cette méthode employée par tous les professeurs observés nous questionne sur la manière dont les apprenants acquièrent des compétences informatiques et les conceptualisent de façon à les transférer dans d'autres situations d'activités.

# **Audacity : un logiciel d'apprentissage transversal**

### *Apprendre à s'exercer à l'oral en produisant de l'information*

En histoire-géographie, en français et en anglais, les élèves sont amenés à « travailler sur leur expression orale » (C1 – Enseignant 2) en enregistrant une piste audio.

Nous avons ainsi pu observer lors de deux séances de français et une d'histoire-géogaphie que les élèves étaient conduits par leurs enseignants à tester le fonctionnement du logiciel avant d'enregistrer leur présentation orale. Dans ce contexte, Audacity paraît donc être employé comme support d'une part, pour enseigner aux apprenants à « restituer » (C2 – Enseignant 5, 6) oralement une recherche en s'enregistrant. D'autre part, il s'agit du moyen de « garder une trace » (C2 – Enseignant 2, 5) de leur travail.

L'utilisation d'Audacity en classe permettrait ainsi aux élèves d'augmenter le temps de la prise de parole de chacun et ainsi de développer des compétences en expression orale. Celles-ci sont attendues par le socle commun de connaissances, de compétences et de culture à la fin de sa scolarité obliga toire.

#### *Apprendre autrement pour motiver les élèves*

Les enseignants observés proposent aux élèves d'utiliser Audacity dans des situations d'apprentissages variées, sans doute pour les motiver. Leur objectif consiste à ce que les élèves apprennent « autrement » (C2 – Enseignant 2, 4) et de façon « active » (C2 – Enseignant 2, 3, 5). Dans cette perspective, la démarche des enseignants pourrait s'inscrire dans la continuité la pédagogie nouvelle de Freinet (1964).

Cette volonté de faire apprendre « autrement » est d'autant plus visible durant une heure d'accompagnement personnalisée faite par une professeure d'histoire-géographie. Celle-ci propose à chaque apprenant d'effectuer une recherche sur un Poilu de sa ville et d'en rendre compte à la classe en enregistrant une présentation sur Audacity. Elle est accessible par le biais de l'environnement numérique de travail à l'ensemble de la classe.

L'enseignante leur fournit un sujet et un espace d'exploration afin de les motiver. Il s'agirait donc d'un moyen de leur enseigner à travailler collectivement, à restituer des informations et à employer un logiciel technique. Selon les besoins et les objectifs définis par l'enseignante, il aurait alors deux des caractéristiques définies par Vries (2001), à savoir « captiver l'attention et la motivation de l'élève » et « fournir un espace d'échange entre élèves ».

#### *Apprendre ensemble*

Nous avons constaté que les élèves de 6<sup>e</sup> disposent chacun de leur ordinateur portable pendant l'activité et s'enregistrent sur leur machine personnelle. Bien que chacun effectue l'activité sur son ordinateur, l'exercice est collectif puisque les apprenants travaillent par binôme ou trinôme. Cela les conduit à dialoguer sur la manière d'utiliser le logiciel afin de réaliser la tâche prescrite par l'enseignant et ce, malgré l'existence des fiches explicatives conçues et distribuées par leur professeur. Les « bavardages » (C2 – Enseignant 2, 3), connotés souvent de façon négative dans les discours enseignants, sont construits autour de la tâche scolaire à réaliser. Ils semblent être tolérés, voire incités, par les enseignants qui invitent les élèves à échanger autour de leurs pratiques ainsi que de leurs projets.

Les enseignants disent durant les entretiens que leur pratique pédagogique est fondée sur « l'autonomie » des élèves. Cette approche leur permettrait ainsi de se concentrer davantage sur les difficultés ou les blocages des apprenants. Cela fait écho à une recherche menée par Baron et Daguet dans la quelle les chercheurs soulignent le rôle central de l'apprenant dans le processus d'enseignement et le « rôle de tuteur, d'accompagnateur, d'accoucheur, ou encore […] de coach » que l'enseignant est amené à jouer (Baron & Daguet, 2005, para. 22). Une enseignante conseille aux élèves se sentant en difficulté « d'écrire un petit texte s'ils bloquent ». Elle les accompagne dans le processus de rédaction afin de les aider à surmonter leur crainte de l'exercice oral qui constituerait, d'après elle, un frein à l'expression des apprenants. Par ailleurs, des élèves décrits comme timides par leurs enseignants ont la possibilité se déplacer dans l'espace de la classe pour réaliser l'exercice ce qui leur permet de penser qu'ils ne sont pas écoutés par leur camarade.

Pour conclure cette partie, notons que nos observations en classe apportent des éléments de réponse qu'il serait intéressant d'approfondir à propos de la manière dont s'organisent la transmission de compétences informatiques et informationnelles des enseignants aux apprenants. Nos observations indiquent que les enseignants accompagnent les élèves à développer des compétences techniques en informatique en mobilisant de différentes façons le logiciel Audacity. Il s'agirait de les familiariser avec le fonctionnement de ce logiciel en leur faisant répéter des procédures techniques décrites « pas à pas » par leurs enseignants et ce, afin de les amener à développer progressivement une culture commune de son utilisation.

En ce qui concerne les élèves, la grande majorité suit les consignes données par les enseignants et se sert des documents distribués qui permettent de connaître les procédures d'enregistrement, de modification du son, etc. Quelques rares élèves semblent avoir des comportements plus autonomes et poursuivent une démarche proche du tâtonnement expérimental. D'autres semblent vouloir utiliser le logiciel davantage pour s'affirmer en tant qu'individu. En effet, nous avons observé un élève d'un binôme s'enregistrer en racontant un épisode de sa propre vie au lieu de suivre la consigne qui était de présenter la vie d'un Poilu de sa ville. L'élève paraît tout à fait familiarisé avec le logiciel Audacity ce qui l'amène, sans doute, à tester la fonctionnalité d'enregistrement en adoptant ce que nous pourrions nommer « une posture créatrice transgressive ». Ce type de comportement d'élèves vient alors questionner la fonction identitaire de l'emploi des TIC. Comment les TIC permettent-elles aux jeunes de construire leur(s) identité(s) ?

#### **Discussion et perspectives**

Selon les objectifs poursuivis par les enseignants, les élèves observés sont amenés à développer des compétences techniques en informatique pendant leurs cours par l'utilisation de logiciels tels qu'Audacity dans diverses disciplines ou Géogébra en mathématiques ainsi qu'en recherche d'informations sur internet. Outre les compétences informatiques liées à l'emploi d'Audacity, les élèves semblent conduits par leurs enseignants à en développer notamment en expression orale.

Les observations et les entretiens réalisés indiquent que les élèves seraient conduits par leurs enseignants à développer, de manière indirecte, des compétences techniques en informatique. Celles qui sont développées sont davantage liées aux apprentissages transversaux qu'à l'utilisation du logiciel. En raison du nombre d'observations limitées, nous n'avons pu entrevoir qu'une partie du processus d'enseignement/apprentissage. C'est pourquoi, il serait intéressant de poursuivre notre réflexion.

Dans le contexte de nos observations, nous avons noté que les enseignants utilisent plusieurs pistes pédagogiques pour que les élèves construisent peu à peu un regard plus averti sur l'utilisation des outils qu'ils emploient ainsi que sur les informations qu'ils récoltent sur internet. Dans ce sens, des enseignantes de français et la professeure documentaliste montrent, de manière individuelle, à des élèves comment faire une recherche sur le site du musée du Louvre pour trouver une image. Elles leur demandent ensuite d'exploiter davantage les données accessibles sur internet et plus spécifiquement sur le site du Louvre, qu'elles semblent considérer comme une source légitime, afin qu'ils reformulent avec leurs propres mots les informations qui leur paraissent importantes.

Les ressources logicielles qui sont mises en libre accès sur les machines des jeunes sont libres et gra tuites. Elles ont été sélectionnées et « validées par une institution hiérarchique » (Baron & Dané, 2007), ce qui nous conduit à nous interroger sur la manière dont les enseignants les utilisent ainsi que sur leurs compétences et leurs connaissances des logiciels libres et propriétaires.

Il serait intéressant de poursuivre notre recherche auprès des enseignants ayant suivi des formations dispensées par le Plan Académique de Formation (PAF) et par la Délégation Académique au Numé rique Éducatif (DANE), notamment sur l'utilisation d'Audacity, pour comprendre le rôle clé qu'elles semblent avoir joué auprès des professeurs qui les emploient dans leurs pratiques pédagogiques. En effet, sur les quarante-trois (43) enseignants interrogés depuis le début de notre recherche, vingtquatre (24) ont déclaré que ces formations leur auraient permis de découvrir des logiciels implémentés dans leurs machines. Parmi eux, sur les six enseignants observés utilisant Audacity, cinq (5) ont ajouté qu'elles leur auraient donné la possibilité de se familiariser avec le logiciel et de « diminuer » leur appréhension à les employer (C2 – Enseignant 6). Comment s'organise la transmission de compétences informatiques et de savoirs généraux des enseignants ayant suivis des formations au numérique éducatif aux élèves ? Comment les jeunes développent-ils une culture scolaire du numérique ?

Ces interrogations nous invitent à poursuivre notre réflexion sur la définition de la culture numérique afin de comprendre ce qui la caractérise ainsi que sur la manière dont s'organise sa transmission des enseignants aux apprenants par le biais de ressources et de machines employées dans des situations d'apprentissages instrumentées.

#### **Références bibliographiques**

Alami, S., Desjeux, D., & Garabuau-Moussaoui, I. (2013). L'approche qualitative. *Que sais-je ?*, *2e éd.*, 11-29.

Bardin, L. (2007). *L'analyse de contenu*. Paris: Presses universitaires de France.

Baron, G.-L., & Bruillard, E. (1996). *L'Informatique et ses usagers dans l'éducation*. Paris: Presses universitaires de France.

Baron, G.-L., & Bruillard, E. (2008). Technologies de l'information et de la communication et indigènes numériques : quelle

situation ? Consulté à l'adresse http://sticef.univ-lemans.fr/num/vol2008/09r-

baron/sticef\_2008\_baron\_09.htm#Heading69

Baron, G.-L., & Combemorel-Pauty, C. (2015). *Rapport de synthèse de la recherche sur le projet Ordival*.

Baron, G.-L., & Daguet, H. (2005). De l'innovation à la scolarisation. Le cas des technologies de l'information et de la

communication. *Connaissances de la diversité*, 233-243.

- Baron, G.-L., & Dané, É. (2007). Pédagogie et ressources numériques en ligne : quelques réflexions. Consulté 9 juillet 2015, à l'adresse https://edutice.archives-ouvertes.fr/file/index/docid/277825/filename/a0709c.htm
- Baron, G.-L., Voulgre, E., Khaneboubi, M., Zablot, S., & Combemorel-Pauty, C. (2014). *Rapport technique numéro 2 de la recherche ORDIVAL* (Rapport de recherche) (p. 43). Paris: Université Paris Descartes. Consulté à l'adresse http://gl.baron.free.fr/wagons/ordival\_juillet14.pdf
- Bibeau, R. (2005). Les TIC à l'école : proposition de taxonomies. Consulté à l'adresse http://www.epi.asso.fr/revue/articles/a0511a.htm
- Bigot, R., & Croutte, P. (2014). *La diffusion des technologies de l'information et de la communication dans la société française*. Consulté à l'adresse http://www.credoc.fr/pdf/Rapp/R317.pdf
- Bruillard, E. (2014). Une voie pour penser et construire une formation à l'informatique pour les élèves de l'école primaire ? Consulté à l'adresse http://tinyurl.com/p2hawo8
- Fluckiger, C. (2008). L'école à l'épreuve de la culture numérique des élèves. *Revue française de pédagogie*, (163), 51-61. http://doi.org/10.4000/rfp.978

Freinet, C. (1964). *Les techniques Freinet de l'école moderne*. Paris: A. Colin.

- Giannoula, E., & Baron, G.-L. (2002). Pratiques familiales de l'informatique versus pratiques scolaires : Représentations de l'informatique chez les élèves d'une classe de cm2. *Sciences et techniques éducatives*, *9*(3-4), 437-456.
- MEN. (2015a). Analyse des résultats de la concertation. Consulté 19 juin 2015, à l'adresse http://ecolenumerique.education.gouv.fr/IMG/pdf/ok\_synthese\_generale.pdf
- MEN. (2015b). Circulaire de rentrée 2015. Consulté 19 juin 2015, à l'adresse http://www.education.gouv.fr/pid25535/bulletin\_officiel.html?cid\_bo=89301
- Quentin, I., & Bruillard, E. (2009). Le fonctionnement de Sesamath: une étude exploratoire. Consulté à l'adresse http://epal.u-grenoble3.fr/actes/pdf/epal2009-quentin-bruillard.pdf
- Vries, E. de. (2001). Les logiciels d'apprentissage : panoplie ou éventail ? *Revue française de pédagogie*, *137*(1), 105-116. http://doi.org/10.3406/rfp.2001.2851

#### **Annexes**

#### *Illustration 1: Utiliser Audacity en histoire-géographie (Source: AT)*

# <span id="page-9-0"></span>AP 3ème trimestre S'exercer à l'oral

# I. DÉCOUVERTE DE L'ACTIVITÉ

- 1. Allume ton ordinateur.
- 2. Dans ton dossier Histoire, crée un nouveau dossier intitulé AP Oral.
- 3. Demande à ton camarade de l'AP 2ème trimestre de t'expliquer ce qu'il a fait au trimestre précédent au sujet de la Première Guerre mondiale.
- 4. Demande-lui de te présenter chaque soldat de sur lequel il a travaillé.

#### **II. TEST DU LOGICIEL AUDACITY**

- 1. Ouvre le programme Audacity.
- 2. Dans la barre d'outils périphériques, clique sur « un canal d'entrée »

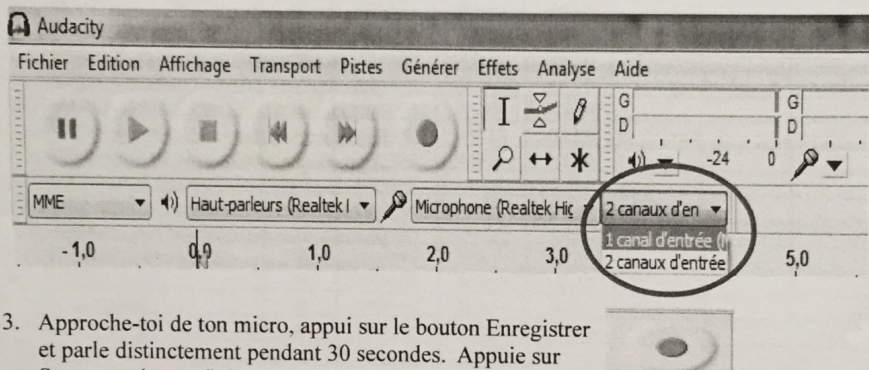

- Stop quand tu as fini. 4. Écoute ton enregistrement en appuyant sur le bouton lecture
- (flèche verte).
- 5. Si la qualité de ton expression te convient, enregistre ton test en cliquant sur Fichier, Exporter. Enregistrele dans ton dossier AP Oral en l'appelant Test, Ecris bien ton prénom dans Nom de l'artiste.<br>Nérifie ansuite dens ton de l'artiste de l'artiste.
- 26 Julie du dessier et de la replique trest. Ecris bien ton prenom dans Nom de l'artiste.<br>6. Vérifie ensuite dans ton dossier AP Oral que tu arrives bien à réécouter ton enregistrement.

#### III. **ENREGISTREMENT DE VOTRE PRÉSENTATION**

- 1. Tu dois maintenant sélectionner avec ton camarade les deux soldats sur lesquels il a trouvé le plus<br>d'informations et écrire un petit régit à lous mist d'informations et écrire un petit récit à leur sujet.
- 2. Commencez par présenter en quelques lignes la Première Guerre mondiale.
- 2. Commencez par presenter en queiques ignes la Première Guerre mondiale.<br>3. Expliquez ensuite que les soldats dont vous allez parler habitaient la même ville que vous, il y a cent ans, au moment où ils sont partis à la guerre.
- 4. Présentez enfin ce que vous savez sur chaque soldat.
- 5. Entraîne-toi à dire ce texte le plus naturellement possible jusqu'à ce que tu sois satisfait de ta lecture puis enregistre-toi enregistre-toi.
- 6. Si tu n'es pas satisfait du résultat, efface-le en cliquant sur la croix en haut à gauche de ton enregistrement,<br>à gauche de piste audio. à gauche de piste audio.
- 7. N'oublie pas de bien enregistrer ton travail dans le dossier AP Oral en écrivant les noms des soldats ainsi<br>que ton prénom dans le titre que ton prénom dans le titre.

10

# **IV.RESTITUTION DE VOTRE TRAVAIL**

Vous pouvez rendre votre document sur cartable en ligne dans Mes devoirs, AP Oral.

| <b>Niveau</b>  | <b>Discipline</b>       | Objectifs de<br>l'enseignant                                                                                           | Tâches prescrites par<br>l'enseignant                                                                                                    | Organisation<br>du travail                               |
|----------------|-------------------------|----------------------------------------------------------------------------------------------------|----------------------------------------------------------------------------------------------------|----------------------------------------------------------|
| $5^{\text{e}}$ | Éducation<br>musicale   | Comprendre la notion de<br>rythme                                                                                      | Importer une piste audio :<br>choix piste accessible dans<br>le dossier de cours de<br>l'ENT.<br>Modifier la vitesse de la<br>musique : sélection de la<br>partie à modifier avec la<br>souris, application de l'effet<br>« changer la vitesse ».<br>Exporter en fichier MP3 et<br>déposer dans le cours sur<br>l'ENT. | Individuelle                                             |
| 6 <sup>e</sup> | Anglais                 | S'exercer à la<br>prononciation orale                                                                                  | Enregistrer une piste.<br>Nommer le fichier et<br>l'enregistrer sur le disque<br>dur dans un dossier<br>$\kappa$ anglais ».<br>Déposer le fichier dans le<br>dossier de cours sur l'ENT.                                                                                                    | Individuelle                                             |
| 6 <sup>e</sup> | Histoire-<br>géographie | S'exercer à l'oral en<br>restituant une recherche à<br>des camarades de 6 <sup>e</sup> et de<br>$3e$ (baladodiffusion) | Création d'un nouveau<br>dossier sur l'ordinateur.<br>Enregistrer une piste.<br>Nommer le fichier.<br>Le déposer dans un espace<br>de l'ENT.                                                                                                    | Travail<br>collaboratif /<br>restitution<br>individuelle |
| 6 <sup>e</sup> | Français                | S'exercer à l'oral en<br>restituant une recherche                                                                      | Création d'un nouveau<br>dossier sur l'ordinateur.<br>Enregistrer une piste audio.<br>Nommer le fichier.<br>Le déposer dans un espace<br>de l'ENT.                                                                                                    | Travail<br>collaboratif /<br>restitution<br>individuelle |
| 6 <sup>e</sup> | Français                | S'exercer à l'oral en<br>restituant une recherche                                                                      | Création d'un nouveau<br>dossier sur l'ordinateur.<br>Enregistrer une piste.<br>Nommer le fichier.<br>Le déposer dans un espace<br>de l'ENT.                                                                                                    | Travail<br>collaboratif /<br>restitution<br>individuelle |

<span id="page-10-0"></span>*Tableau 1: Objectifs d'enseignement/apprentissage liés à l'utilisation d'Audacity*